## **Créer sa CA et signer ses certificats**

From: <https://wiki.virtit.fr/> - **VirtIT**

Permanent link: **[https://wiki.virtit.fr/doku.php/kb:crypto:creer\\_ca?rev=1534973552](https://wiki.virtit.fr/doku.php/kb:crypto:creer_ca?rev=1534973552)**

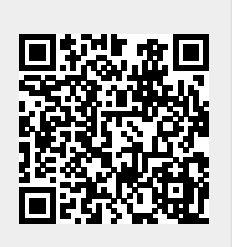

Last update: **2018/08/22 21:32**